## **Krzysztof Nurkiewicz - Bardziej (2005)**

Written by bluelover Tuesday, 24 April 2018 14:54 -

## **Krzysztof Nurkiewicz - Bardziej (2005)**

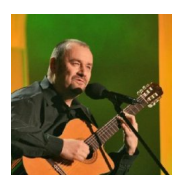

 *01.Rogatki 02.Handlarze marzeń 03.Na krawędzi 04.Senat 05.Coś na zakąskę 06.Kroczki - ballada o tańcu 07.Dla aromatu 08.Patrzysz w okno 09.Stary budzik 10.Choćby 11.Bardziej 12.Za jedną strunę 13.Każdym świtem* Krzysztof Nurkiewicz - gitara, śpiew

Poeta, bard, autor tekstów, muzyki i wykonawca własnych, nastrojowych piosenek. Urodzony i na stałe zamieszkały w Opolu od wielu lat związany z działalnością kulturalną w tym mieście.

Na początku lat 80-tych był twórcą i autorem programów kabaretu "Knur", później, jako wykonawca piosenek autorskich, laureatem Nagrody Ministerstwa Kultury i Sztuki X Spotkań Młodych Autorów i Kompozytorów – Myślibórz '87. Przez 10 lat współpracował z Radą Programową Konfrontacji Ruchu Artystycznego Młodzieży w Myślcu pod Nowym Sączem wpływając znacznie na atmosferę imprezy. Po kilkuletnim pobycie za granicą wrócił do kraju i nagrał kasetę z własnymi piosenkami. W 1998 r. wziął udział w XVI Ogólnopolskim Przeglądzie Piosenki Autorskiej – OPPA '98 i został laureatem "Złotej Piątki", rok później w tymże przeglądzie (XVII) otrzymał Nagrodę Główną im. Jonasza Kofty, co zaowocowało nagraniem pierwszej płyty autorskiej pt. "Do utraty snu", w towarzystwie znakomitych muzyków m.in. Krzysztofa Ścierańskiego i Zbigniewa Lewandowskiego.

W czerwcu 2000 roku otrzymał Nagrodę Promocyjną Prezydenta Miasta Opola za działalność w dziedzinie kultury. W 2005 r. wydał drugą płytę autorską pt. "Bardziej". ---last.fm

download (mp3 @192 kbs):

Written by bluelovers and the bluelovers of the bluelovers and the bluelovers of the bluelovers of the bluelov Tuesday, 24 April 2018 14:54 -

yandex mediafire uloz.to gett my-files.ru

back